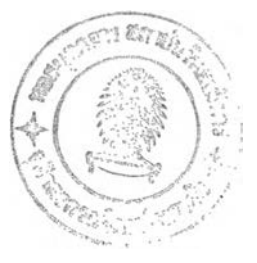

**บทที่ 1**

### **บทนำ**

### **1.1 ความเป็นมาและความสำคัญของปัญหา**

ในการผลิตแผนที่นันจะต้องมีขันตอนต่างๆในการทำงานทังในภาคสนามและภายในสำนัก งาน เพื่อจัดทำแผนที่และนำไปใช้ประโยชน์ในงานต้านต่างๆ เช่น งานวางแผน งานสำรวจออก แบบ และงานทางต้านวิศวกรรมต่างๆ แผนที่นั้นจะมีความถูกต้องในช่วงระยะหนึ่งเท่านั้น เมื่อเวลา ผ่านไปข้อมูลบนแผนที่จะไม่ทันสมัย ไม่ทันต่อเหตุการณ์ปิจจุบัน ทำให้ต้องมีการสำรวจและปรับ ปรุงข้อมูลบนแผนที่ให้มีความทันสมัยหรือให้ตรงกับสภาพจริงในป็จจุบัน งานสำรวจภาคสนามถือ ้ว่าเป็นงานที่ใช้เวลาและสิ้นเปลืองค่าใช้ง่ายสูง สำหรับเทคโนโลยีเครื่องมือรังวัดแบบ อิเล็กทรอนิกส์ที่นิยมใช้ในงานสำรวจได้แก่เครื่องหาพิกัดตำแหน่งด้วยระบบดาวเทียมจีพีเอส  $($ Global Positioning System) เครื่องวัดระยะทางด้วยแสงเลเซอร์  $($ Laser Range Finder) ในการ บันทึกข้อมูลอาจใช้วิธีการจดข้อมูล หรือนำข้อมูลที่ไต้จากจีพีเอสกลับมาประมวลผลในสำนักงาน และนำเข้าอีกครั้งโดยวิธีการแบบดั้งเดิม (Manual) ซึ่งพบว่าจะมีฃีดจำกัดในเรื่องของความรวดเร็ว และคุณภาพของการจดบันทึก ซึ่งขึนกับพฤติกรรมของผู้จดบันทึกแต่ละคน หรือการใช้สัญลักษณ์ และรหัสไม่เป็นไปตามข้อกำหนด เป็นต้น และหากพบข้อขัดแย้งก็จะต้องมีพนักงานกลับไปภาค สนามเพื่อหาคำตอบอีกครัง นอกจากนีอาจเกิดปริมาณของงานที่ค้างอยู่ (Backlog) ในรูปของ กระดาษมากขืนเนื่องจากนำเข้าข้อมูลไม่ทันซึ่งวิธีการนีพบว่าไม่มีประสิทธิภาพเท่าที่ควร ต่อมาได้ มีแนวความคิดที่จะนำคอมพิวเตอร์ชนิดเคลื่อนที่ (Mobile Computer) ซึ่งได้แก่ คอมพิวเตอร์ ประเภทโน้ตบุ๊ก (Notebook) เพ็นเบส (Pen-based) หรือ แท็บเลทพีซี (Tablet PC) ไปช่วยเก็บข้อมูล ในภาคสนาม เพื่อให้การทำงานในภาคสนามเป็นลักษณะทันที (Real Time) และไม่จำเป็นต้องจัด เตรียมกระดาษหรือเอกสารแบบฟอร์มเป็นจำนวนมากไปในภาคสนาม

ในปีจจุบันเทคโนโลยีด้านคอมพิวเตอร์แบบพกพา (Personal Digital Assistant) ได้พัฒนา ขีดความสามารถมากกว่าเป็นออร์กาไนเซอร์ มีซอฟต์แวร์สนับสนุนต่างๆ ได้แก่ ไมโครซอฟท์ เวิรต์ เอ็กเซล และซอฟต์แวร์ทางต้านการทำแผนที่ มีเครื่องมือและอุปกรณ์ที่ออกแบบสำหรับต่อเข้า **กับ**เครื่องพีดีเอที่ใช้ช่วยในงานทำแผนที่ ได้แก่ เครื่องรับสัญญาณดาวเทียมจีพีเอส ระบบเครือข่าย แบบไร้สาย (Wireless Communication) กล้องดิจิทัล และมีมาตรฐาน การรับ -ส่งข้อมูลห รือมี โพรโตคอล (Protocal) เดียวกัน มีหน่วยความจำที่เพิ่มเติมไต้รวมถึงสามารถเพิ่มหน่วยความจำ สำรองเช่นไมโครไดร์ฟของบริษัทไอบีเอ็มที่มีขนาด 1 จิกะไบต์ ด้วยราคาเครื่องที่ถูกกว่าประมาณ 3-7 เท่า เมื่อเทียบกับคอมพิวเตอร์ประเภทโน้ตบุ๊กหรือเพ็นเบส รวมถึงขนาดที่เล็กกว่า เช่น ยี่ห้อเอช ี พีรุ่น ไอแพค ซึ่งมีมิติขนาด 3.3x5.43x0.63(กว้างxยาวxหนา) นิ้ว มีขนาดเล็กกว่าคอมพิวเตอร์ ประเภทโน้ตบุกประมาณ 5 เท่า ทำให้สามารถพกพาไปในสนามได้อย่างสะดวก ถือได้ว่าเครื่อง คอมพิวเตอร์แบบพกพาเป็นคอมพิวเตอร์ที่ประหยัดที่สุด (Low-cost Option) ในการนำแผนที่ไปใน ภาคสนาม

สำหรับงานศึกษาครั้งนี้มีแนวความคิดเกี่ยวกับการนำเอาเครื่องคอมพิวเตอร์แบบพกพามา พิจารณาวิเคราะห์ถึงความเหมาะสมและความคุ้มค่า ในการนำมาใช้เก็บข้อมูลในภาคสนาม เพื่อลด ต้นทุนและเพิ่มประสิทธิภาพในการทำงาน รวมถึงศึกษาขันตอนขบวนการนำเข้าข้อมูลในภาค สนาม ศึกษาข้อจำกัดต่างๆ ของเครื่องคอมพิวเตอร์แบบพกพา และมีการพัฒนาโปรแกรมประยุกต์ที่ จำเป็นเพิ่มเติม เพื่อใช้ช่วยในการเก็บข้อมูลในภาคสนามและเพื่อใช้ในการวัดประสิทธิภาพของ ระบบได้อย่างเต็มที่

## **1.2 วัตถุประสงค์ของการวิจัย**

1.2.1 เพื่อศึกษาขันตอนและแนวทางในการนำเอาความสามารถของเครื่องคอมพิวเตอร์ แบบพกพา มาใช้กับงานสำรวจข้อมูลภาคสนาม

1.2.2 เพื่อศึกษาและพัฒนาโปรแกรมประยุกต์ให้สามารถเชื่อมต่อเข้ากับเครื่องมือรังวัด แบบอิเล็กทรอนิกส์ เพื่อถ่ายโอนข้อมูลและประมวลผลในเครื่องคอมพิวเตอร์แบบพกพา

1.2.3 เพื่อศึกษาข้อเด่นและข้อจำกัดต่างๆ ของการนำเครื่องคอมพิวเตอร์แบบพกพามาใช้ ช่วยในการเก็บข้อมูลภาคสนามเมื่อเทียบกับวิธีดั้งเดิม

### **1.3 ขอบเขตของการวิจัย**

1.3.1 นำคอมพิวเตอร์แบบพกพาต่อเข้ากับเครื่องมือรังวัดอิเล็กทรอนิกส์เพื่อเก็บข้อมูลภาค สนามจำนวน 3 กรณีศึกษาคือ 1. ปรับปรุงแผนที่ฐาน 2. เก็บข้อมูลข้อเท็จจริง (Ground Truth) 3. ตรวจสอบผลการรังวัดพิกัดจุดควบคุมภาพ

1.3.2 พื้นที่ในการศึกษา

1.3.2.1 กรณีปรับปรุงแผนที่ฐาน ทดสอบจำนวน 2 พื้นที่คือ 1. พืนที่หมู่บ้านมัณฑนา ถนนราชพฤกษ์ จังหวัดนนทบุรี จำนวน 20 หลัง ตามใบสั่งงานของการไฟฟ้านครหลวง สำหรับพื้นที่ดังกล่าวเป็นพื้นที่โล่งยังไม่มีข้อมูลในแผนที่ ฐานมาล่อน จึงเหมาะสมที่จะเป็นตัวแทนในการทดสอบโปรแกรมโดยจะต้องนำเข้าข้อมูลเริ่มต้น ตังแต่แนวถนน และอาคารภายในหมู่บ้าน

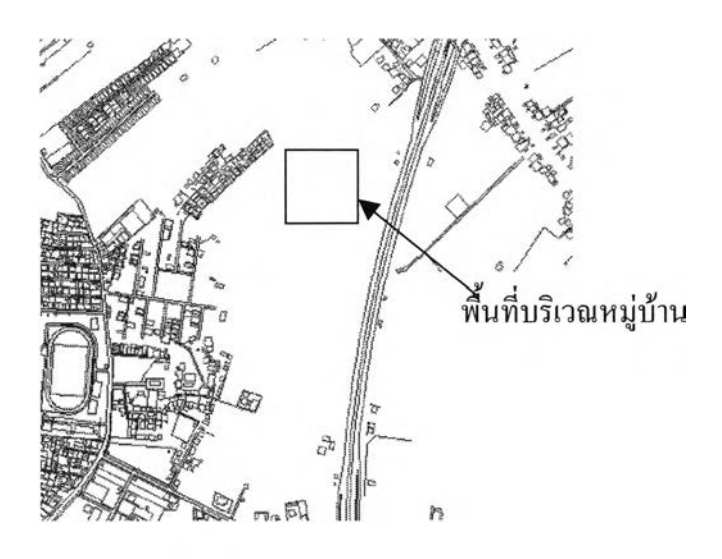

รูปที่ 1.1 พืนที่ศึกษาหมู่บ้านมัณฑนา จ.นนทบุรี

2. อาคารภายในจุฬาลงกรณ์มหาวิทยาลัยจำนวน 15 อาคาร ซึ่งพื้นที่ส่วน มากเป็นพื้นที่ทึบ ปกคลุมด้วยต้นไม้ ทำให้รับสัญญาณดาวเทียมไต้ยาก ดังนั้นการนำเข้าจึงเป็นการ นำเข้าแบบสัมพันธ์กับแนวเสันขอบถนน ซึ่งแนวขอบถนนไต้จากการขึ้นรูปบนข้อมูลแผนที่ภาพ ถ่ายของกรมที่ดินที่ผลิตขึ้นเดือน มีนาคมพ.ศ 2538

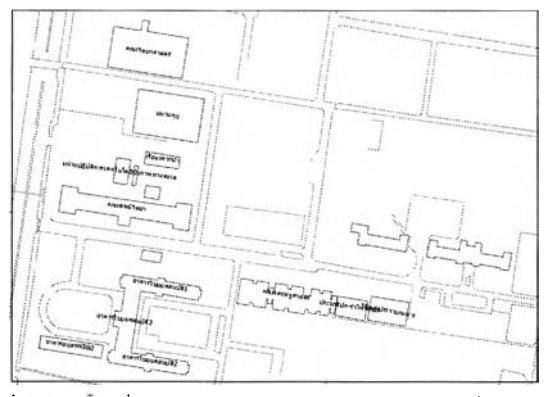

รูปที่ 1.2 พนที่ศึกษาอาคารภายในจุฬาลงกรณ์มหาวิทยาลัย

3. กรณีเก็บข้อมูลข้อเท็จจริง (Ground Truth) ใช้ภาพถ่ายดาวเทียมแอส เตอร์ ซึ่งมีขนาดจุดภาพ15 X 15 เมตร บันทึกเมื่อวันที่ 20/01/2546 บริเวณพื้นที่ศึกษาครอบคลุม บริเวณอำเภอแกลง และบางส่วนของอำเภอเมือง อำเภอบ้านค่าย อำเภอปลวกแดง อำเภอวังจันทร์ กิ่งอำเภอเขาชะเมา จังหวัดระยอง และอำเภอแก่งหางแมว อำเภอนายายอาม จังหวัดจันทบุรี พื้นที่ ประมาณ 40x40 ตร.กม. ซึ่งเป็นพื้นที่ศึกษาเดียวกับงานโครงร่างวิทยานิพนธ์ เรื่อง การศึกษาสักย ภาพของภาพดาวเทียมแอสเตอร์ เพื่อการจำแนกชนิดไม้ผล โดยนำระบบนี้ไปสนับสนุนการสำรวจ ข้อเท็จจริงในภาคสนาม

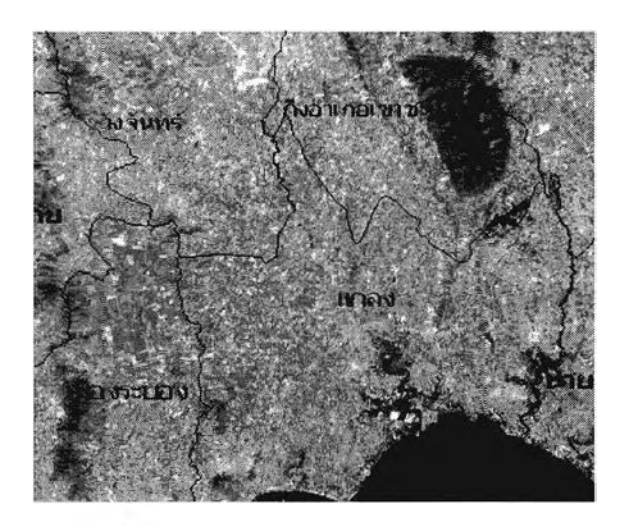

รูปที่ 1.3 พืนที่ศึกษากรณีเก็บข้อมูลข้อเท็จจริง บริเวณอำเภอแกลง จังหวัดระยอง ขนาดพื้นที่ 40x40 กิโลเมตร

1.3.2.3 กรณีประยุกต์ใช้กับการรังวัดเพื่อตรวจสอบค่าพิกัดจุดควบคุมภาพถ่าย โดยทำการแปลงค่าพิกัดภาพเป็นพิกัดฉากยูทีเอ็ม ใช้ภาพถ่ายดาวเทียมแอสเตอร์ ซึ่งมีขนาดจุดภาพ 15 X 15 เมตร พื้นที่บริเวณอำเภอบ้านค่าย จังหวัดระยอง ขนาดพื้นที่ 32x32 กิโลเมตร

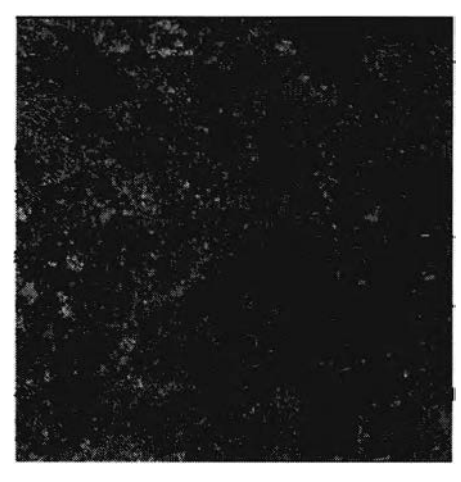

รูปที่ 1.4 พื้นที่ศึกษากรณีตรวจสอบจุดควบคุมภาพถ่าย บริเวณอำเภอบ้านค่าย จังหวัดระยอง ขนาดพื้นที่ 32x32 กิโลเมตร

1.3.3 เครื่องมือ อุปกรณ์ และโปรแกรมที่ใช้ในการศึกษา

เครื่องมือ อุปกรณ์ และซอฟต์แวร์ต่างๆ ที่ใช้ในการทดสอบกรณีศึกษาทัง 3 กรณี ดังแสดงในตารางที่ 1.1

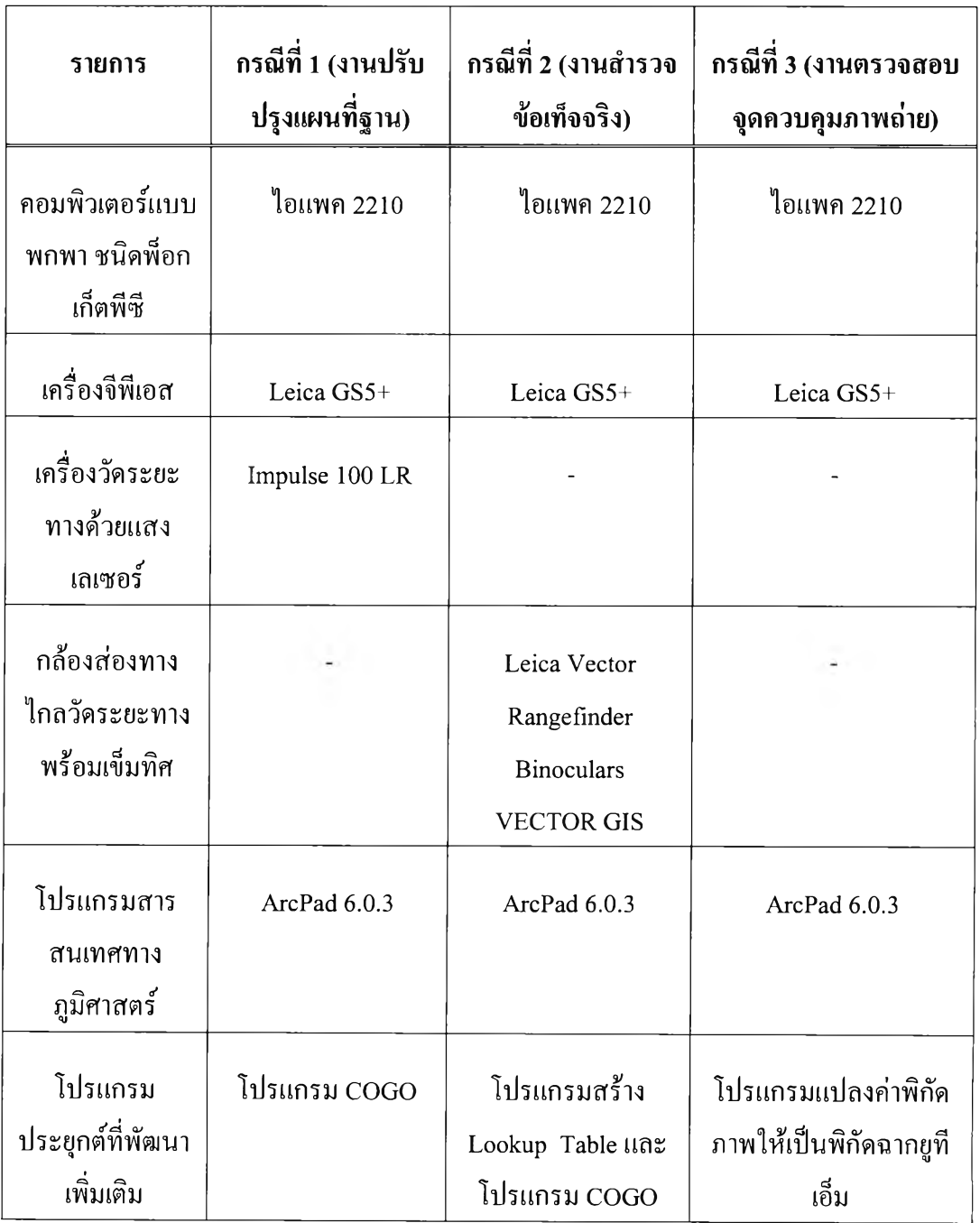

# ตารางที่ 1.1 รายการเครื่องมือและอุปกรณ์ที่ใช้ศึกษา

# **1.4 คำจำกัดความที่ใช้ในการวิจัย**

1.4.1 LRF: Laser Range Finder หมายถึง เครื่องวัดระยะทางด้วยแสงเลเซอร์

1.4.2 พี่ดีเอ หมายถึง คอมพิวเตอร์แบบพกพา (Personal Digital Assistant) ที่มีขนาดเล็ก ้ได้แก่ คอมพิวเตอร์ชนิดพ็อกเก็ตพีซี พาล์ม เป็นต้น

1.4.3 พ็อกเก็ตพีซี หมายถึง คอมพิวเตอร์แบบพกพาชนิดที่ใช้ระบบปฏิบัติการวินโดวส์ซีอี ของบริษัทไมโครซอฟท์ จำกัด

1.4.4 พาล์ม หมายถึง คอมพิวเตอร์แบบพกพาชนิดที่ใช้ระบบปฏิบัติการพาล์ม

1.4.5 วิธีการแบบดังเดิม หมายถึง วิธีการนำเข้าข้อมูลในภาคสนามโดยใช้วิธีการจดบันทึก ลงบนสมุดที่เรียกว่าสมุดสนาม (Field Book) และกลับไปนำเข้าในสำนักงานอีกครัง

1.4.6 โมบายคอมพิวเตอร์ หมายถึง คอมพิวเตอร์ชนิดเคลื่อนที่ ที่ใช้ติดตัวไปทำงานในภาค สนามได้แก่ คอมพิวเตอร์ประเภทโน้ตบุ๊ก (Notebook) เพ็นเบส (Pen-based) แท็บเลทพีซี (Tablet PC) หรือ คอมพิวเตอร์แบบพกพา (PDA)

1.4.7 ระบบโมบาย หมายถึง ระบบที่ใช้คอมพิวเตอร์แบบพกพา ไปใช้เก็บข้อมูลในภาค สนาม

1.4.8 COGO : Coordinate Geometry หมายถึง ชุดโปรแกรมที่พัฒนาขึ้นสำหรับช่วยใน การนำเข้า งานปรับปรุงแผนที่ฐาน ซึ่งประกอบด้วยโปรแกรมย่อยต่างๆ เช่น โปรแกรม SNAP โปรแกรมลากเส้นขนาน โปรแกรมลากเส้นตั้งฉาก โปรแกรมลากวงกลม โปรแกรมหาจุดตัดของวง กลม เป็นด้น

## **1.5 ข้อจำกัดของงานวิจัย**

ความถูกต้องทางตำแหน่ง งานวิจัยครั้งนี้เป็นการศึกษาเพื่อแสดงขั้นตอน วิธีการและแนว ทางในการนำเข้าข้อมูลในภาคสนาม โดยใช้คอมพิวเตอร์แบบพกพาชนิดพ็อกเก็ตพีซีและเครื่องมือ รังวัดอิเล็กทรอนิกส์เท่านัน ซึ่งจะไม่ครอบคลุมการตรวจสอบความถูกต้องทางตำแหน่งของข้อมูลที่ นำเข้า ทังนีความถูกต้องทางตำแหน่งจะขืนกับความละเอียดของเครื่องมือรังวัดที่นำไปใช้งาน และ วิธีการนำเข้าข้อมูล ซึ่งจะแตกต่างกันในแต่ละหน่วยงาน

# **1.6 ประโยชน์ที่คาดว่าจะได้รับ**

1.6.1 ทราบแนวทางและขันตอนวิธีการทำงานเก็บข้อมูลภาคสนามบนเครื่องคอมพิวเตอร์ แบบพกพาสู่ระบบงานผลิตแผนที่อัตโนมัติ

1.6.2 ทราบแนวทางในการพัฒนาโปรแกรมในการเก็บข้อมูลด้วยเครื่องคอมพิวเตอร์แบบ พกพา

1.6.3 สามารถนำผลที่ได้จากการศึกษาไปวิเคราะห์ความคุ้มค่า

1.6.4 ทราบข้อจำกัดทางด้านต่างๆ ในการเก็บข้อมูลโดยใช้เครื่องคอมพิวเตอร์แบบพกพา

#### **1.7 วิธีดำเนินการวิจัย**

1.7.1 ศึกษางานวิจัยและทฤษฎีที่เกี่ยวข้อง

1.7.2 ศึกษาโปรแกรมที่เกี่ยวข้อง

1.7.3 ศึกษารูปแบบการส่งข้อมูลของเครื่องมือสำรวจ

1.7.4 พัฒนาโปรแกรมประยุกต์ซึ่งจะประกอบไปด้วยโปรแกรมต่างๆ ดังนิ

1.7.4.1 โปรแกรมรับข้อมูลกับเครื่องมือสำรวจอิเล็กทรอนิกส์เข้าสู่คอมพิวเตอร์แบบ พกพาโดยตรง

1.7.4.2 โปรแกรมนำหน

1.7.4.3 โปรแกรม Coordinate Geometry (COGO) ใช้สำหรับช่วยในการนำเข้า ข้อมูล สำหรับงานสำรวจ และงานปรับปรุงแผนที่ฐานประกอบด้วย**พิงก์**ชันต่างๆ ดังนี้คือ

1. SNAP

2. การเพิ่มหรือย้ายตำแหน่งของจุดเมื่อทราบระยะทางและแอซิมัท

- 3. ลากเสันขนาน
- 4. ลากเสันตังฉาก
- 5. ลากวงกลม
- 6. หาจุดตัดของวงกลม
- 7. สร้างเสันรูปปิดโดยเลือกจากจุดหลายจุด
- 8. สร้างเสันรูปฉากโดยใช้จุด 3 จุด
- 9. แบ่งเสันรูปปิดโดยกำหนดความกว้างหรือจำนวนห้องที่ต้องการแบ่ง
- 10. การแบ'งเสัน (Break)
- 11. การรวมเส้นเข้าด้วยกัน (บทรplit)
- 12. การเล็มเส้น (Trim)
- 13. การยืดเส้นไปชน (Extend)
- 14. การสลับตำแหน่ง Vertex (Flip)
- 15. การแบ่งเส้นที่ตำแหน่ง Vertex
- 16. การสร้างส่วนโค้งวงกลมโดยกำหนดจุล 3 จุด
- 17. การสร้างจุดโดยมีระยะทางเฉลี่ยเมื่อทราบตำแหน่งหัวและท้าย
- 1.7.4.4 โปรแกรมงานสำรวจข้อเท็จจริงประกอบด้วยฟิงก์ชันการสร้าง Lookup Table
- 1.7.4.5 โปรแกรมแปลงค่าพิกัดภาพถ่ายให้เป็นพิกัดฉากยูทีเอ็มโดยใช้สมการเฮลฌิร์ต
- 1.7.5 ทดสอบงานจริงในภาคสนาม
- 1.7.6 สรุปผลการศึกษาและข้อเสนอแนะ